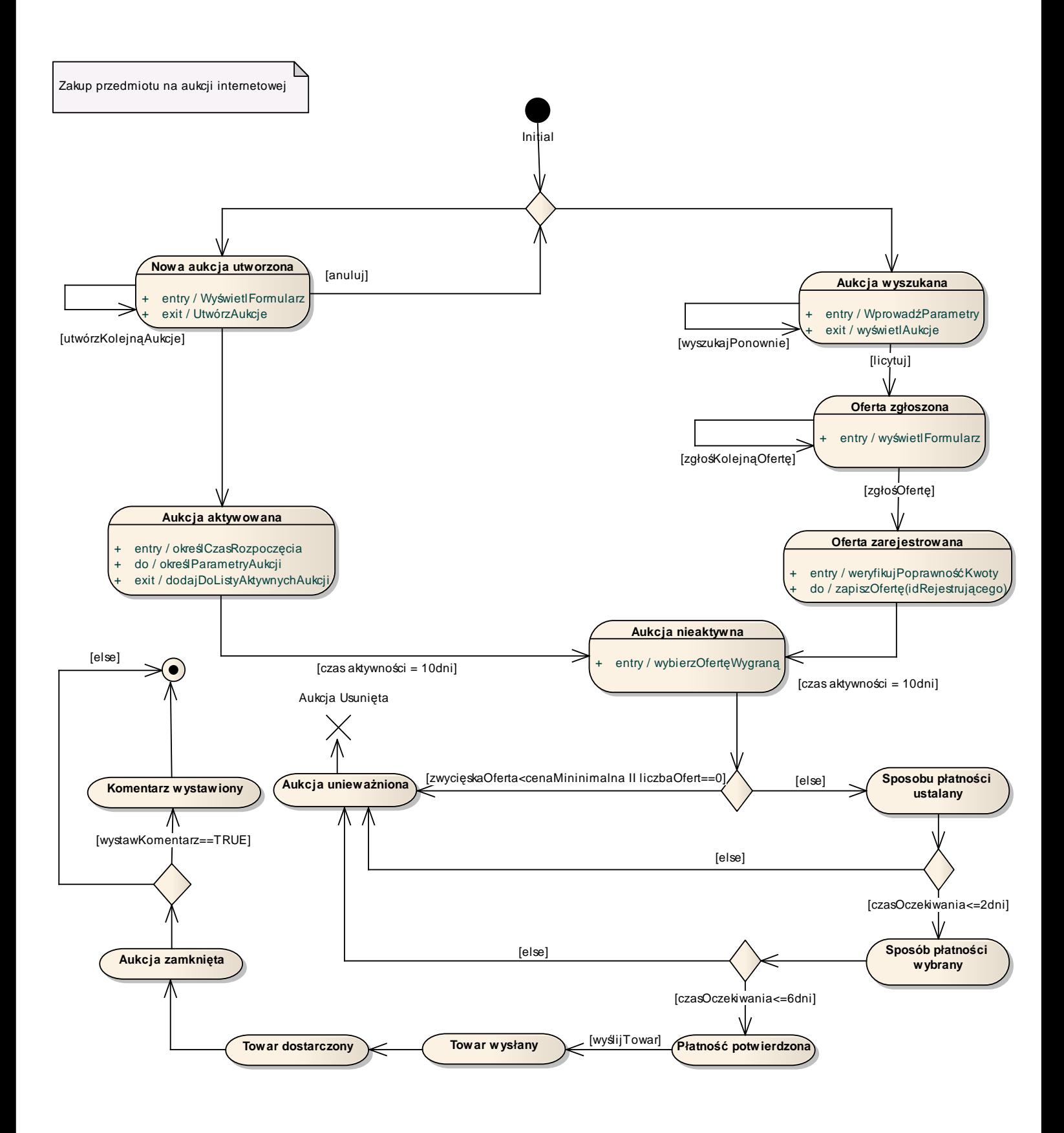

11.1 Diagram maszyny stanowej dla klasy Aukcja